#### Projects: Organize and Group for Effective Reporting

#### Joe Slomiany ParishSOFT

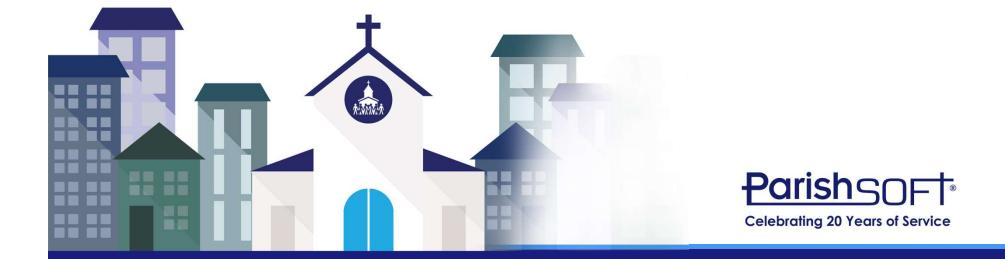

#### What we will cover...

- What are projects?
- What can you use projects for?
- Why would you want to use projects?
- Planning out your projects
- Adding Project Groups and Projects
- Applying Projects
- Project Reporting
- Cleaning up existing projects

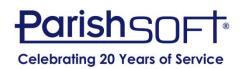

#### What are projects?

- Tags that connect specific lines of a Bill, Deposit and Journal Entries to a project
- Provides easy reporting on events and activities
- Tracking device

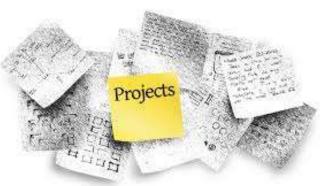

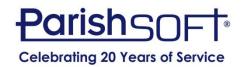

#### What can projects be used for?

- Fundraisers
  - Festivals
  - Dinners
- Youth Events
  - Trips
  - Fundraisers
- High School Sport Teams
  - Basketball
  - Football
- Endowments
  - Permanently Restricted
  - Temporarily Restricted

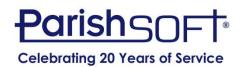

# What are you using projects for?

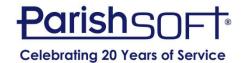

#### Why use projects?

- Reduce the need to add more accounts to your chart of accounts
- Provide budget for specific projects
- Report Income and Expenses for one project or a group of projects
- Keep information in one place
- Track restricted money

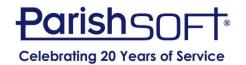

#### How do you start?

- Planning is key
  - What do you want to track?
  - What group will this project belong to?
  - Is there a budget?

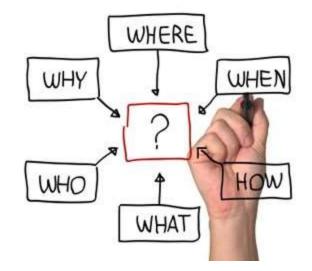

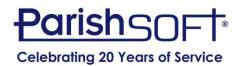

#### **Project Groups and Projects**

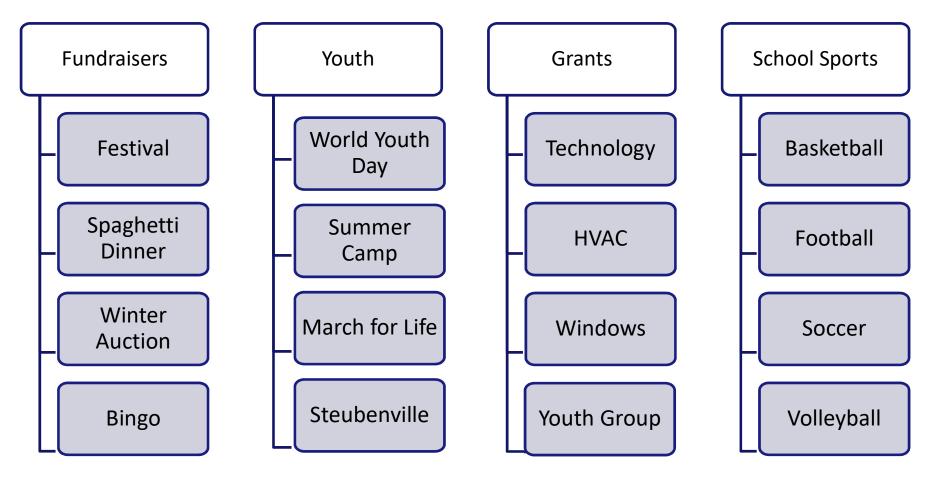

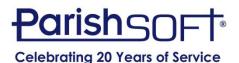

#### **Project Format**

| Account Format: | Shortcut V                                         |
|-----------------|----------------------------------------------------|
| Project Format: | Group Code:Project                                 |
|                 | Add Recalculate Button to Reconciliation Processes |
|                 | Remove Account Code Dashes                         |

Show Memorized Transaction Reminder

~

- Setup
- User Options
- Project Format
  - Group Code: Project

or

- Project: Group Code

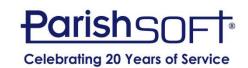

**User Options** 

#### **Adding a Group**

• First you must add a Project Group

| New Record | Find Record                         |                       |                   |
|------------|-------------------------------------|-----------------------|-------------------|
|            |                                     | Project Group         |                   |
|            | Description:<br>Project Group Code: |                       | Watch Help Video! |
|            |                                     | <u>S</u> ubmit Delete |                   |

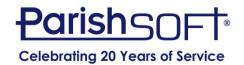

#### **Adding a Project**

|                    |                 | Project              |                   |
|--------------------|-----------------|----------------------|-------------------|
|                    |                 |                      | Watch Help Video! |
|                    | Description:    | Festival             |                   |
|                    | Project Code:   |                      |                   |
| Optional<br>Fields | Revenue Budget: | 20000.00             |                   |
|                    | Cost Budget:    | 7000.00              |                   |
|                    | Project Group:  | Fundraiser V         |                   |
|                    |                 | Inactive             |                   |
|                    |                 | <u>Submit</u> Delete |                   |

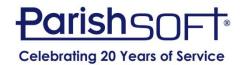

• Deposits – can use different income accounts

|                 |                               | Deposit Inf      | ormation |        |          |                   |
|-----------------|-------------------------------|------------------|----------|--------|----------|-------------------|
|                 |                               |                  |          |        |          | Watch Help Video! |
| Bank Account:   | Checking Account: A-10-10-101 | 0-00 1010.00.PAR | ~        | Total: | 10534.56 |                   |
| Deposit Number: | 2                             |                  |          | Date:  | 3/6/2017 |                   |
| Comment:        |                               |                  |          |        |          |                   |

|   | # | Account                                          | Amount    | Comment | Project       |        |
|---|---|--------------------------------------------------|-----------|---------|---------------|--------|
| × | 1 | 4155.00.10DEV: Fundraising Donations I-10-150-10 | 1800.00   |         | FUND:Festival | $\sim$ |
| × | 2 | 4000.00.10CHU: Offertory I-10-105-100-4000-00    | 8647.00   |         |               | ~      |
| × | 3 | 4035.00.10CHU: Coffee & Donuts I-10-105-100-403  | 87.56     |         |               | ~      |
|   |   | Total:                                           | 10,534.56 |         |               |        |

More Lines

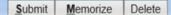

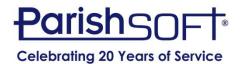

• Deposits – can use the same income account

|                 | Deposit Information                           |        |                   |
|-----------------|-----------------------------------------------|--------|-------------------|
|                 |                                               |        | Watch Help Video! |
| Bank Account:   | Checking Account: A-10-10-1010-00 1010.00.PAR | Total: | 550.00            |
|                 |                                               | D.(.)  |                   |
| Deposit Number: | 7                                             | Date:  | 11/1/2016         |
| Comment:        |                                               | ]      |                   |

|    | # | Account                                            | Amount | Comment          | Project         |   |
|----|---|----------------------------------------------------|--------|------------------|-----------------|---|
| ×  | 1 | 4170.00.20STUDATHL: Athletic Activities I-20-700-7 | 350.00 | Ticket Sales     | SPTS:Basketball | ~ |
| ×  | 2 | 4170.00.20STUDATHL: Athletic Activities I-20-700-7 | 200.00 | Concession Stand | SPTS:Basketball | ~ |
| 36 | 3 | ×                                                  |        |                  |                 | ~ |
|    |   | Total:                                             | 550.00 |                  |                 |   |

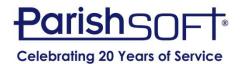

#### • Bills

|                      |                                  | Bill I        | nformation                |           |                |         |                |                          |
|----------------------|----------------------------------|---------------|---------------------------|-----------|----------------|---------|----------------|--------------------------|
|                      |                                  |               |                           |           |                |         | Watch Help Vic | ieo!                     |
| AP Account:          | Accounts Payable: L-10-20-2000-0 | 0 2000.00 PAR | ~                         |           | Balance: 0.0   | 0       |                |                          |
| Bill Number:         | 4                                |               |                           | Invoice   | Number: W1     | 4598    |                |                          |
| Vendor:              | Waste Mangement                  | ~             |                           | Invo      | vice Date: 3/3 | 1/2017  |                |                          |
|                      | Waste Mangement                  | ^             |                           | ſ         | Due Date: 4/3  | 0/2017  |                |                          |
|                      |                                  | <u>_</u>      |                           | Disco     | ount Date:     |         |                |                          |
| Comment:             |                                  |               |                           |           | Terms:         |         |                | $\mathbf{\mathbf{\vee}}$ |
| Comment.             |                                  |               |                           |           |                |         |                |                          |
| Check Number         | Ch                               | eck Date      | Payee                     |           |                |         |                |                          |
| <u>103</u>           | 3/3                              | 1/2017        | Waste Ma                  | ngement   |                |         |                |                          |
| Account Restriction: | Unrestricted V                   |               | Associated Journal Ent    | try Numbe | er:            |         |                |                          |
|                      | Account                          | Amount        | Comment                   | Paid      |                | Project |                | 1099                     |
| 5385.00GENOP         | Trash Disposal E-10-160-460-5385 | 50.00         | Extra Pickup from Auction | Y         | FUND:Festiva   | al      | ~              |                          |
|                      | Tota                             | I: 50.00      |                           |           |                |         |                |                          |

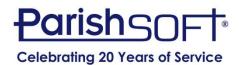

• Journal Entries – usually fixes mistakes

|   |   |               |                                   | Journal Er | ntry Informatio | n     |            |                       |                  |        |
|---|---|---------------|-----------------------------------|------------|-----------------|-------|------------|-----------------------|------------------|--------|
|   |   |               |                                   |            |                 |       |            |                       | Watch Help Video | o! 📘   |
|   |   | Entry Number: | 2                                 |            |                 | Date: | 03/17/2017 | e                     | ]                |        |
|   |   | Comment:      | Food Sales on Square              |            |                 |       | Insert Re  | versing Journal Entry |                  |        |
| - |   |               |                                   |            |                 |       |            |                       |                  |        |
|   |   |               |                                   |            |                 |       |            |                       |                  |        |
|   | # |               | Account                           | Debit      | Credit          | Co    | omment     |                       | Project          |        |
| × | 1 | 1010.00.PAR:  | Checking Account A-10-10-1010-0   | 594.00     | 0.00            |       |            |                       |                  | $\sim$ |
| × | 2 | 5535.00PADM   | I: Merchant Account E-10-100-000- | 54.00      | 0.00            |       |            | FUND:Festival         |                  | ~      |
| × | 3 | 4211.00DEV:   | Food Sales I-10-150-100-4211-00   | 0.00       | 648.00          |       |            | FUND:Festival         |                  | ~      |
|   |   |               | Total:                            | 648.00     | 648.00          |       |            |                       |                  |        |

#### lore Lines

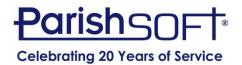

#### **Project Report by Project**

| Date     | Туре    | Tr #             | Amount   | Account                                    |       |                    | Vendor     | 8        | Comment                   |
|----------|---------|------------------|----------|--------------------------------------------|-------|--------------------|------------|----------|---------------------------|
| Proj     | ect: B  | asketball        |          |                                            |       |                    |            |          |                           |
| F        | Revenue |                  |          |                                            |       |                    |            |          |                           |
| 11/01/16 | Deposit | 6                | 950.00   | 4170.00.20STU Athletic Activities<br>DATHL |       |                    |            |          | Ticket Sales              |
| 11/01/16 | Deposit | 7                | 350.00   | 4170.00.20STU Athletic Activities<br>DATHL |       |                    |            |          | Ticket Sales              |
| 11/01/16 | Deposit | 7                | 200.00   | 4170.00.20STU Athletic Activities<br>DATHL |       |                    |            |          | Concession Stand          |
| 0        | Cost    |                  |          |                                            |       |                    |            |          |                           |
| 11/15/16 | Bill    | 8                | 150.00   | 5463.00.20.701 Student Athletics<br>NONOP  |       |                    | Miller, Ch | arles    | Coaching Stipend          |
| 11/15/16 | Bill    | 9                | 150.00   | 5463.00.20.701 Student Athletics<br>NONOP  |       |                    | Espinoza   | , Carly  | Coaching Stipend          |
| 11/30/16 | Bill    | 10               | 300.00   | 5463.00.20.701 Student Athletics<br>NONOP  |       |                    | Sysco      |          | Food for Concession Stand |
| Bas      | ketbal  | I Project Totals |          |                                            |       |                    |            |          |                           |
|          |         | Total Revenue:   | 1,500.00 | Revenue Budget:                            | 0.00  | Revenue Difference | ce:        | 1,500.00 |                           |
|          |         | Total Cost:      | 600.00   | Cost Budget:                               | 0.00  | Cost Difference:   |            | 600.00   |                           |
|          |         |                  | 900.00   |                                            | 0.00  |                    | -          | 900.00   |                           |
| Proj     | ect: B  | ingo             |          |                                            |       |                    |            |          |                           |
| F        | Revenue |                  |          |                                            |       |                    |            |          |                           |
| 01/31/17 | Bill    | 11               | (689.00) | 4155.00.10DEV Fundraising Dona             | tions |                    | Sysco      |          |                           |
| 01/31/17 | Deposit | 9                | 689.00   | 4900.00.10.100 Fundraising Incon<br>DEV    | ne    |                    |            |          |                           |
| 02/28/17 | Deposit | 10               | 850.00   | 4900.00.10.100 Fundraising Incon<br>DEV    | ne    |                    |            |          |                           |
| 03/31/17 | Deposit | 11               | 832.00   | 4900.00.10.100 Fundraising Incon<br>DEV    | ne    |                    |            |          |                           |
| c        | Cost    |                  |          |                                            |       |                    |            |          |                           |
| 01/31/17 | Bill    | 12               | 250.00   | 5900.00.10.400 Fundraising Expe<br>DEV     | nse   |                    | Sysco      |          | Food for Bingo            |
| 02/28/17 | Bill    | 13               | 356.00   | 5900.00.10.400 Fundraising Expe<br>DEV     | nse   |                    | Sysco      |          | Food for Bingo            |

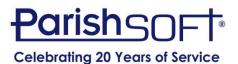

#### **Project Report by Project Group**

|                                          |                                       |               |                    | _                                           |                  |              |                 |           |                                  |                           |
|------------------------------------------|---------------------------------------|---------------|--------------------|---------------------------------------------|------------------|--------------|-----------------|-----------|----------------------------------|---------------------------|
| Date                                     | Туре                                  | Tr #          | Amount             | A                                           | ccount           |              |                 | Vend      | or                               | Comment                   |
| Projec                                   | t Group:                              | Fundraise     | er                 |                                             |                  |              |                 |           |                                  |                           |
|                                          | ect: Bin                              | go            |                    |                                             |                  |              |                 |           |                                  |                           |
|                                          | Revenue                               | 1776          |                    |                                             |                  |              |                 | 100       |                                  |                           |
| 01/31/17                                 |                                       | 11<br>9       | (689.00)           | 4155.00.10DEV F                             | -                |              |                 | Sysco     |                                  |                           |
| 01/31/17                                 | Deposit                               | 9             | 689.00             | 4900.00.10.100 F<br>DEV                     | undraising inco  | ome          |                 |           |                                  |                           |
| 02/28/17                                 | Deposit                               | 10            | 850.00             | 4900.00.10.100 F<br>DEV                     | undraising Inco  | ome          |                 |           |                                  |                           |
| 03/31/17                                 | Deposit                               | 11            | 832.00             | 4900.00.10.100 F<br>DEV                     | undraising Inco  | ome          |                 |           |                                  |                           |
| C                                        | Cost                                  |               |                    |                                             |                  |              |                 |           |                                  |                           |
| 01/31/17                                 | Bill                                  | 12            | 250.00             | 5900.00.10.400 F<br>DEV                     | undraising Exp   | ense         |                 | Sysco     |                                  | Food for Bingo            |
| 02/28/17                                 | Bill                                  | 13            | 356.00             | 5900.00.10.400 F<br>DEV                     | undraising Exp   | ense         |                 | Sysco     |                                  | Food for Bingo            |
| Bin                                      | go Proje                              | ct Totals     |                    |                                             |                  |              |                 |           |                                  |                           |
|                                          | To                                    | otal Revenue: | 1,682.00           | Revenue Budg                                | get:             | 0.00         | Revenue Diffe   | rence:    | 1,682.00                         |                           |
|                                          | To                                    | otal Cost:    | 606.00             | Cost Budget:                                |                  | 0.00         | Cost Difference | e:        | 606.00                           |                           |
|                                          |                                       |               | 1,076.00           |                                             | 800              | 0.00         |                 | 101       | 1,076.00                         |                           |
| Proj                                     | ect: Fes                              | tival         |                    |                                             |                  |              |                 |           |                                  |                           |
| -                                        | Revenue                               |               |                    |                                             |                  |              |                 |           |                                  |                           |
|                                          | Deposit                               | 1             | 600.00             | 4155.00.10DEV F                             | undraising Dor   | nations      |                 |           |                                  |                           |
|                                          | Deposit                               | 2             | 1,800.00           | 4155.00.10DEV F                             |                  |              |                 |           |                                  |                           |
| 03/13/17                                 |                                       | 3             | 4,320.00           | 4155.00.10DEV F                             |                  | nations      |                 |           |                                  |                           |
|                                          | Deposit                               | 3             | 10,300.00          | 4212.00DEV A                                |                  |              |                 |           |                                  |                           |
| 03/13/17                                 | · · · · · · · · · · · · · · · · · · · | 3             | 9,500.00           | 4212.01DEV S                                |                  |              |                 |           |                                  |                           |
| 03/13/17                                 | Deposit<br>Deposit                    | 3             | 1,790.00<br>600.00 | 4211.00DEV F<br>4213.00DEV C                |                  |              |                 |           |                                  |                           |
|                                          | Journal Er                            |               | 648.00             | 4213.00DEV C                                |                  |              |                 |           |                                  | Food Sales on Square      |
| 1.1.1.1.1.1.1.1.1.1.1.1.1.1.1.1.1.1.1.1. | Cost                                  | ,             |                    |                                             |                  |              |                 |           |                                  |                           |
| 01/17/17                                 | Bill                                  | 1             | 175.00             | 5350.00.10DEV P                             | rinting - Extern | al           |                 | Print (   | Guys                             | Flyers for Auction        |
| 01/20/17                                 |                                       | 2             | 63.00              | 5360.00.10DEV P                             |                  |              |                 | USPS      |                                  | mailings for auction      |
|                                          | Credit Car                            | rd 1          | 519.27             | 5314.00DEV F                                | ood Supplies     |              |                 | Sysco     |                                  | Auction Food/Drinks       |
| 03/12/17                                 |                                       | 3             |                    | 20.00DEV Hotel/Hous                         |                  |              | Country I       | nn        | Hotel Room - A                   |                           |
|                                          | Journal Entr                          | y 2<br>4      |                    | 5.00PADM Merchant A<br>.00GENOP Trash Disp  |                  |              | Weste M         | ngomont   | Food Sales on                    |                           |
| 03/31/17                                 | Journal Entr                          |               |                    | 00GENOP Trash Disp<br>005.00DEV Lay - Salar |                  |              | Waste Ma        | angement  | Extra Pickup fr<br>Record Develo | oment Director to Project |
|                                          |                                       | ect Totals    |                    |                                             |                  |              |                 |           | 8                                |                           |
|                                          |                                       | al Revenue:   | 29,558.00 R        | evenue Budget:                              | 20,000.00        | Revenue Dif  | ference:        | 9,558.00  |                                  |                           |
|                                          |                                       | al Cost:      |                    | ost Budget:                                 | 3,000.00         | Cost Differe |                 | 1,396.38) |                                  |                           |
|                                          |                                       | 14            | 27,954.38          |                                             | 17,000.00        |              |                 | 10,954.38 |                                  |                           |
| Fundra                                   | iser Proje                            | ect Group To  | tals               |                                             |                  |              |                 |           |                                  |                           |
|                                          | Tota                                  | al Revenue:   | 31,240.00 R        | evenue Budget:                              | 20,000.00        | Revenue Dif  | ference:        | 11,240.00 |                                  |                           |
| 1                                        | Tota                                  | al Cost:      | 2,209.62 C         | ost Budget:                                 | 3,000.00         | Cost Differe | nce:            | (790.38)  |                                  |                           |
| 1                                        |                                       |               | 29,030.38          | 1999 - T                                    | 17,000.00        |              |                 | 12,030.38 |                                  |                           |
|                                          |                                       |               | ,                  |                                             |                  |              |                 |           |                                  |                           |

#### **Project Report - Summary**

| ate                                       | Туре                                                                                                    | Tr #                                                                                                    | Amount                                                                                                    | Accour                                                                             | nt                                                   | Vendor                                  |                                                                              |  |
|-------------------------------------------|----------------------------------------------------------------------------------------------------|----------------------------------------------------------------------------------------------------|----------------------------------------------------------------------------------------------------|------------------------------------------------------------------------------------|------------------------------------------------------|-----------------------------------------|------------------------------------------------------------------------------|--|
|                                           |                                                                                                    | Fundraiser                                                                                                    |                                                                                                    |                                                                                    |                                                      |                                         |                                                                              |  |
| Proj                                      | ject: Binge                                                                                                    | 0                                                                                                    |                                                                                                    |                                                                                    |                                                      |                                         |                                                                              |  |
| Bin                                       | go Projec                                                                                                    | t Totals                                                                                                    |                                                                                                    |                                                                                    |                                                      |                                         |                                                                              |  |
|                                           | Tot                                                                                                    | al Revenue:                                                                                                    | 1,682.00                                                                                                   | Revenue Budget:                                                                    | 0.00                                                 | <b>Revenue Difference:</b>              | 1,682.00                                                                     |  |
|                                           | Tot                                                                                                    | al Cost:                                                                                                    | 606.00                                                                                                    | Cost Budget:                                                                       | 0.00                                                 | Cost Difference:                        | 606.00                                                                       |  |
|                                           |                                                                                                    | <u>52</u>                                                                                                    | 1,076.00                                                                                                   |                                                                                    | 0.00                                                 |                                         | 1,076.00                                                                     |  |
| Proj                                      | ject: Festi                                                                                                    | val                                                                                                    |                                                                                                    |                                                                                    |                                                      |                                         |                                                                              |  |
| Fes                                       | stival Proje                                                                                                    | ect Totals                                                                                                    |                                                                                                    |                                                                                    |                                                      |                                         |                                                                              |  |
|                                           | Tot                                                                                                    | al Revenue:                                                                                                    | 29,558.00                                                                                                  | Revenue Budget:                                                                    | 20,000.00                                            | Revenue Difference:                     | 9,558.00                                                                     |  |
|                                           | Tot                                                                                                    | al Cost:                                                                                                    | 1,603.62                                                                                                   | Cost Budget:                                                                       | 3,000.00                                             | Cost Difference:                        | (1,396.38)                                                                   |  |
|                                           |                                                                                                    | 8.7-                                                                                                    | 27,954.38                                                                                                  |                                                                                    | 17,000.00                                            |                                         | 10,954.38                                                                    |  |
| undra                                     | aiser Proj                                                                                                    | ect Group 1                                                                                                    | <b>Fotals</b>                                                                                              |                                                                                    |                                                      |                                         |                                                                              |  |
|                                           | Tot                                                                                                    | al Revenue:                                                                                                    | 31,240.00                                                                                                  | Revenue Budget:                                                                    | 20,000.00                                            | Revenue Difference:                     | 11,240.00                                                                    |  |
|                                           | Tot                                                                                                    | al Cost:                                                                                                    | 2,209.62                                                                                                   | Cost Budget:                                                                       | 3,000.00                                             | Cost Difference:                        | (790.38)                                                                     |  |
|                                           |                                                                                                    | _                                                                                                    | 29,030.38                                                                                                  |                                                                                    | 17,000.00                                            |                                         | 12,030.38                                                                    |  |
| Proj                                      | ject: Bask<br>sketball Pr                                                                                                    | roject Total                                                                                                    | s                                                                                                    | Dovonuo Pudgoti                                                                    | 0.00                                                 | Davanua Difforanca                      | 1 500 00                                                                     |  |
| Proj                                      | ject: Bask<br>sketball Pr<br>Tot                                                                                                    | etball<br>roject Total<br>al Revenue:                                                                                                    | s<br>1,500.00                                                                                              | Revenue Budget:                                                                    | 0.00                                                 | Revenue Difference:                     | 1,500.00<br>600.00                                                           |  |
| Proj                                      | ject: Bask<br>sketball Pr<br>Tot                                                                                                    | etball<br>roject Total                                                                                                    | s                                                                                                    | Revenue Budget:<br>Cost Budget:                                                    | 0.00<br>0.00<br>0.00                                 | Revenue Difference:<br>Cost Difference: | 1,500.00<br>600.00<br>900.00                                                 |  |
| Proj<br>Bas                               | ject: Bask<br>sketball Pr<br>Tot                                                                                                    | etball<br>roject Total<br>al Revenue:<br>al Cost:                                                                                                    | <b>s</b><br>1,500.00<br>600.00                                                                             | -                                                                                  | 0.00                                                 |                                         | 600.00                                                                       |  |
| Proj<br>Bas<br>Proj                       | ject: Bask<br>sketball Pi<br>Tot<br>Tot<br>ject: Footl                                                                                    | etball<br>roject Total<br>al Revenue:<br>al Cost:                                                                                                    | <b>s</b><br>1,500.00<br>600.00                                                                             | -                                                                                  | 0.00                                                 |                                         | 600.00                                                                       |  |
| Proj<br>Bas<br>Proj                       | ject: Bask<br>sketball Pr<br>Tot<br>Tot<br>ject: Footl<br>otball Proj                                                                     | etball<br>roject Total<br>al Revenue:<br>al Cost:<br>                                                                                                    | <b>s</b><br>1,500.00<br>600.00                                                                             | -                                                                                  | 0.00                                                 |                                         | 600.00                                                                       |  |
| Proj<br>Bas<br>Proj                       | ject: Bask<br>sketball Pr<br>Tot<br>Tot<br>ject: Footl<br>otball Proj                                                                     | etball<br>roject Total<br>al Revenue:<br>al Cost:<br>                                                                                                    | s<br>1,500.00<br>600.00<br>900.00                                                                          | Cost Budget:                                                                       | 0.00                                                 | Cost Difference:                        | 600.00<br>900.00                                                             |  |
| Proj<br>Bas<br>Proj                       | ject: Bask<br>sketball Pr<br>Tot<br>Tot<br>ject: Footl<br>otball Proj                                                                     | etball<br>roject Total<br>al Revenue:<br>al Cost:<br>                                                                                                    | s<br>1,500.00<br>600.00<br>900.00<br>1,025.00                                                              | Cost Budget:                                                                       | 0.00 0.00                                            | Cost Difference:                        | 600.00<br>900.00<br>1,025.00                                                 |  |
| Proj<br>Bas<br>Proj<br>Foo                | ject: Bask<br>sketball Pr<br>Tot<br>Tot<br>ject: Footl<br>otball Proj                                                                     | etball roject Total al Revenue: al Cost: ball ect Totals tal Revenue: tal Cost:                                                                                                    | s<br>1,500.00<br>600.00<br>900.00<br>1,025.00<br>400.00                                                    | Cost Budget:                                                                       | 0.00 0.00 0.00 0.00                                  | Cost Difference:                        | 600.00<br>900.00<br>1,025.00<br>400.00                                       |  |
| Proj<br>Bas<br>Proj<br>Foc                | ject: Bask<br>sketball Pl<br>Tot<br>Tot<br>ject: Footl<br>otball Proj<br>Tot                                                              | etball<br>roject Total<br>al Revenue:<br>al Cost:<br>ball<br>ject Totals<br>tal Revenue:<br>tal Cost:<br>cer                                                                                                    | s<br>1,500.00<br>600.00<br>900.00<br>1,025.00<br>400.00                                                    | Cost Budget:                                                                       | 0.00 0.00 0.00 0.00                                  | Cost Difference:                        | 600.00<br>900.00<br>1,025.00<br>400.00                                       |  |
| Proj<br>Bas<br>Proj<br>Foc                | ject: Bask<br>sketball Pr<br>Tot<br>Tot<br>ject: Footl<br>otball Proj<br>Tot<br>Tot<br>ject: Socc<br>ccer Proje                           | etball<br>roject Total<br>al Revenue:<br>al Cost:<br>ball<br>ject Totals<br>tal Revenue:<br>tal Cost:<br>cer                                                                                                    | s<br>1,500.00<br>600.00<br>900.00<br>1,025.00<br>400.00                                                    | Cost Budget:                                                                       | 0.00 0.00 0.00 0.00                                  | Cost Difference:                        | 600.00<br>900.00<br>1,025.00<br>400.00                                       |  |
| Proj<br>Bas<br>Proj<br>Foc                | ject: Bask<br>sketball Pr<br>Tot<br>Tot<br>ject: Footl<br>otball Proj<br>Tot<br>Tot<br>ject: Socc<br>ccer Proje<br>Tot                    | etball<br>roject Total<br>al Revenue:<br>al Cost:<br>ball<br>ect Totals<br>tal Revenue:<br>tal Cost:<br>cer<br>ect Totals                                                                                                    | s<br>1,500.00<br>600.00<br>900.00<br>1,025.00<br>400.00<br>625.00                                          | Cost Budget:                                                                       | 0.00<br>0.00<br>0.00<br>0.00<br>0.00                 | Cost Difference:                        | 600.00<br>900.00<br>1,025.00<br>400.00<br>625.00                             |  |
| Proj<br>Bas<br>Proj<br>Foc                | ject: Bask<br>sketball Pr<br>Tot<br>Tot<br>ject: Footl<br>otball Proj<br>Tot<br>Tot<br>ject: Socc<br>ccer Proje<br>Tot                    | etball roject Total al Revenue: al Cost: ball fect Totals tal Revenue: tal Cost: cer fect Totals tal Revenue: tal Revenue: tal Revenue: tal Revenue: tal Revenue: tal Revenue:                                                                                        | s<br>1,500.00<br>600.00<br>900.00<br>1,025.00<br>400.00<br>625.00<br>350.00                                | Cost Budget:                                                                       | 0.00 0.00 0.00 0.00 0.00 0.00                        | Cost Difference:                        | 600.00<br>900.00<br>1,025.00<br>400.00<br>625.00<br>350.00                   |  |
| Proj<br>Bas<br>Proj<br>Foc<br>Pro,<br>Soc | ject: Bask<br>sketball Pr<br>Tot<br>Tot<br>ject: Foott<br>otball Proj<br>Tot<br>Tot<br>ccer Proje<br>Tot<br>Tot                           | etball roject Total al Revenue: al Cost: ball fect Totals tal Revenue: tal Cost: cer fect Totals tal Revenue: tal Revenue: tal Revenue: tal Revenue: tal Revenue: tal Revenue:                                                                                        | s<br>1,500.00<br>600.00<br>900.00<br>1,025.00<br>400.00<br>625.00<br>350.00<br>0.00<br>350.00              | Cost Budget:                                                                       | 0.00<br>0.00<br>0.00<br>0.00<br>0.00<br>0.00         | Cost Difference:                        | 600.00<br>900.00<br>1,025.00<br>400.00<br>625.00<br>350.00<br>0.00           |  |
| Proj<br>Bas<br>Proj<br>Foc<br>Pro,<br>Soc | ject: Bask<br>sketball Pr<br>Tot<br>Tot<br>ject: Footl<br>otball Proj<br>Tot<br>Tot<br>ject: Socc<br>ccer Proje<br>Tot<br>Tot             | etball roject Total al Revenue: al Cost: ball iect Totals tal Revenue: tal Cost: cer ct Totals tal Revenue: tal Cost: cer ct Totals tal Revenue: tal Cost: cer ct Totals tal Revenue: tal Cost: cer cost: cer cost: cer cost: cer cer cer cer cer cer cer cer cer cer | s<br>1,500.00<br>600.00<br>900.00<br>1,025.00<br>400.00<br>625.00<br>350.00<br>0.00<br>350.00              | Cost Budget:                                                                       | 0.00<br>0.00<br>0.00<br>0.00<br>0.00<br>0.00         | Cost Difference:                        | 600.00<br>900.00<br>1,025.00<br>400.00<br>625.00<br>350.00<br>0.00<br>350.00 |  |
| Proj<br>Bas<br>Proj<br>Foc<br>Pro,<br>Soc | ject: Bask<br>sketball Pr<br>Tot<br>Tot<br>ject: Footl<br>otball Proj<br>Tot<br>tot<br>ject: Socc<br>ccer Proje<br>Tot<br>Tot<br>Sports F | etball roject Total al Revenue: al Cost: ball ect Totals tal Revenue: tal Cost: cer ect Totals tal Revenue: tal Revenue: tal Cost: cer Project Gro                                                                                                    | s<br>1,500.00<br>600.00<br>900.00<br>1,025.00<br>400.00<br>625.00<br>350.00<br>0.00<br>350.00<br>up Totals | Cost Budget:<br>Revenue Budget:<br>Cost Budget:<br>Revenue Budget:<br>Cost Budget: | 0.00<br>0.00<br>0.00<br>0.00<br>0.00<br>0.00<br>0.00 | Cost Difference:                        | 600.00<br>900.00<br>1,025.00<br>400.00<br>625.00<br>350.00<br>0.00           |  |

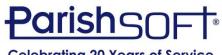

**Celebrating 20 Years of Service** 

#### **Other Reports that include Projects**

- If the report has this option you can include the projects \*\* Report Options
- Examples
  - Bill List
  - Deposit Register
  - Credit Card Charges
  - Journal Entry List
  - General Ledger

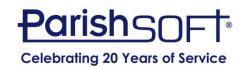

Print Project Name

#### **Correcting an Error**

- Bill should have been recorded to an expense account not an income.
- Use a journal entry to fix the general ledger as well as the projects.

|   |   |               |                                  |       | Journal E | ntry informat | tion        |            |                        |                  |        |
|---|---|---------------|----------------------------------|-------|-----------|---------------|-------------|------------|------------------------|------------------|--------|
|   |   |               |                                  |       |           |               |             |            |                        | Watch Help Video |        |
|   |   | Entry Number: | 4                                |       |           |               | Date:       | 02/28/2017 | 7                      |                  |        |
|   |   | Comment:      | Correct Bill 11                  |       |           |               |             | Insert R   | eversing Journal Entry |                  |        |
| - |   |               |                                  |       |           |               |             |            |                        |                  |        |
|   | # |               | Account                          |       | Debit     | Credit        | C           | omment     |                        | Project          |        |
| × | 1 | 4155.00.10DE  | V: Fundraising Donations I-10-15 | 50-🕶  | 0.00      | 689.00        | Correct Bil | 11         | FUND:Bingo             |                  | ~      |
| × | 2 | 5900.00.10.40 | 00DEV: Fundraising Expense E-1   | 0-1   | 689.00    | 0.00          | Correct Bil | 11         | FUND:Bingo             |                  | ~      |
| × | 3 |               |                                  | ~     |           |               |             |            |                        |                  | $\sim$ |
|   |   |               | Т                                | otal: | 689.00    | 689.00        | 2           |            |                        |                  |        |

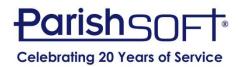

#### **Clean up Existing Projects**

- Projects or groups that were set up before you realized what you wanted
  - Rename
  - Reassign
  - Delete no activity can be attached
  - Inactivate

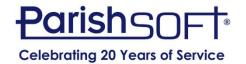

### Want to create a project after activity has already started?

• Go back and assign to bill or deposit

|                      |                                    | Bill        | Information       |               |                   |              |       |
|----------------------|------------------------------------|-------------|-------------------|---------------|-------------------|--------------|-------|
|                      |                                    |             |                   |               |                   | Watch Help V | ideo! |
| AP Account:          | Accounts Payable: L-10-20-2000-00  | 2000.00.PAR | ~                 | Balan         | ce: 689.00        |              | 1     |
|                      |                                    |             |                   |               | 1                 |              |       |
| Bill Number:         | 6                                  |             |                   | Invoice Numb  | ber:              |              |       |
| Vendor:              | Bing, James                        | ~           |                   | Invoice Da    | ite: 9/15/2016    |              | 7     |
|                      | James Bing                         | ~           |                   | Due Da        | ate: 10/15/2016   |              | 5     |
|                      |                                    |             |                   | 500 50        | 10/13/2010        |              |       |
|                      |                                    | ~           |                   | Discount Da   | ate:              |              |       |
|                      |                                    |             |                   | Ten           | ms:               |              | ~     |
| Comment:             |                                    |             |                   |               |                   |              |       |
| Check Number         |                                    | Check Date  |                   | Payee         |                   |              |       |
| 105                  |                                    | 9/15/2016   |                   | James         | Bing              |              |       |
|                      |                                    |             |                   |               |                   |              |       |
| Account Restriction: | Unrestricted V                     |             | Associated Journa | Ento, Number  |                   |              |       |
| Account Restriction: | offication v                       |             | Associated Journa | Lindy Number. |                   |              |       |
|                      |                                    |             |                   |               |                   |              |       |
|                      | Account                            | Amount      | Comment           | Paid          | Project           |              | 109   |
| 5463.00.20.701       | NONOP: Student Athletics E-20-700- | 7( 100.00   | Coaching Stipend  | Y             |                   | ~            |       |
|                      | Total                              | 100.00      |                   |               |                   |              |       |
|                      |                                    |             |                   | FUND          | Bingo<br>Festival |              |       |
|                      |                                    |             |                   |               | Spaghetti Dinner  |              |       |
|                      |                                    | Submit      | Memorize          |               | Winter Auction    |              |       |

### Want to create a project after activity has already started?

• Journal Entry

| Journal Entry Information     |       |                                |                   |  |  |  |  |
|-------------------------------|-------|--------------------------------|-------------------|--|--|--|--|
|                               |       |                                | Watch Help Video! |  |  |  |  |
| Entry Number: 4               | Date: | 12/15/2016                     |                   |  |  |  |  |
| Comment: Record Bingo Project |       | Insert Reversing Journal Entry |                   |  |  |  |  |

|   | # | Account                                       | Debit  | Credit | Comment | Project    |   |
|---|---|-----------------------------------------------|--------|--------|---------|------------|---|
| × | 1 | 4900.00.10.100DEV: Fundraising Income I-10-15 | 0.00   | 600.00 |         | FUND:Bingo | ~ |
| × | 2 | 4900.00.10.100DEV: Fundraising Income I-10-15 | 600.00 | 0.00   |         |            | ~ |
|   |   | Total:                                        | 600.00 | 600.00 |         |            |   |

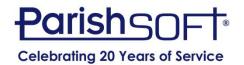

## QUESTIONS?

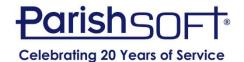

### Thank you!

#### Joe Slomiany ParishSOFT

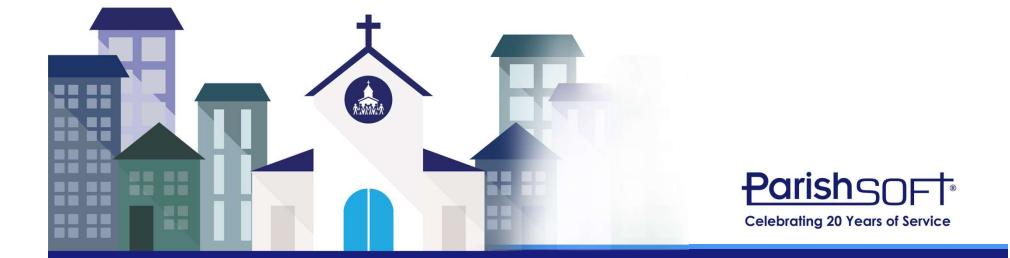